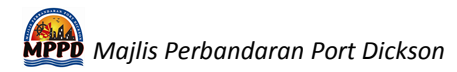

## **PANDUAN SEMAKAN DAN PEMBAYARAN CUKAI TAKSIRAN, PERMOHONAN TUKAR ALAMAT DAN PERMOHONAN SEWA GERAI/PASAR MAJLIS PERBANDARAN PORT DICKSON**

1. Setelah mendaftar sebagai pengguna dan log masuk ke myMPPD.

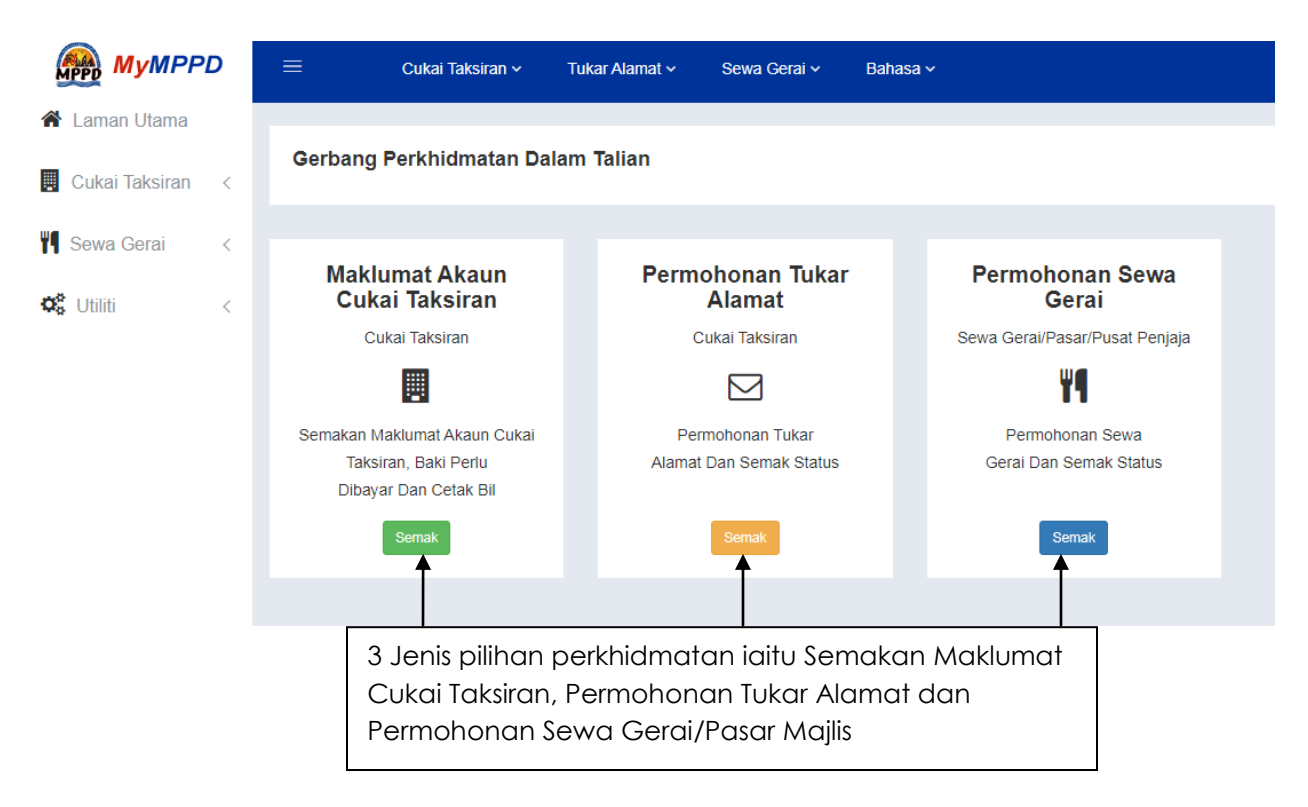

2. Sekiranya ingin membuat semakan maklumat akaun cukai taksiran. Sila Pilih Semakan Maklumat Akaun Cukai Taksiran.

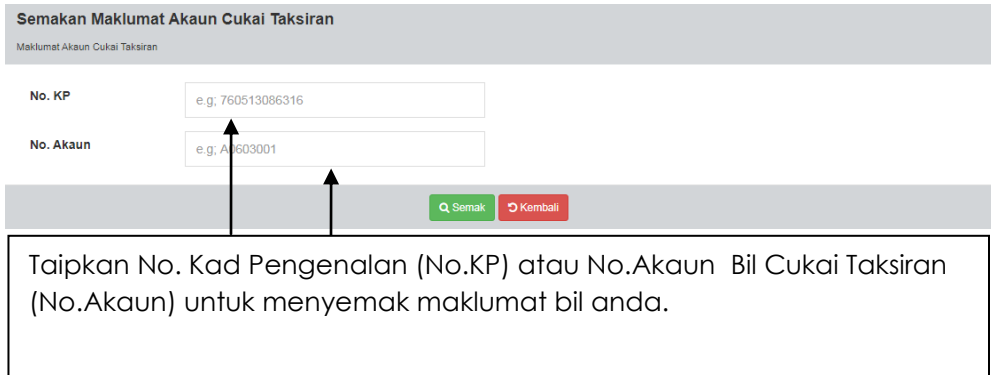

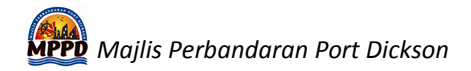

3. Sekiranya ingin membuat permohonan tukar maklumat alamat surat menyurat bil cukai taksiran . Sila Pilih Permohonan Tukar Alamat.

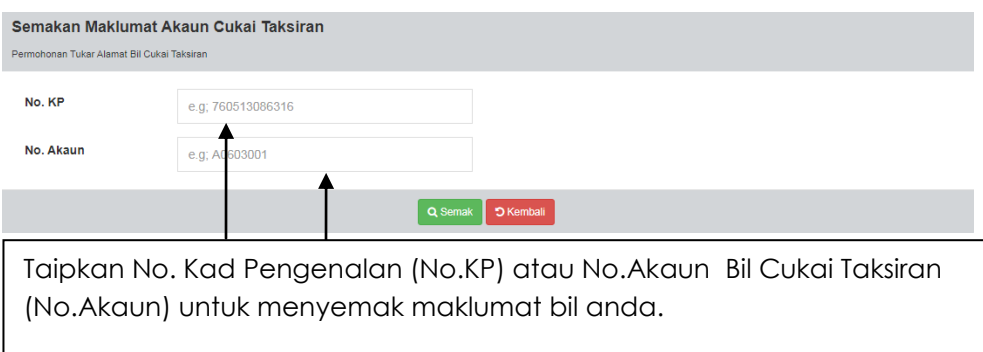

4. Sekiranya ingin membuat permohonan sewa gerai/pasar Majlis. Sila Pilih Permohonan Sewa Gerai/Pasar.

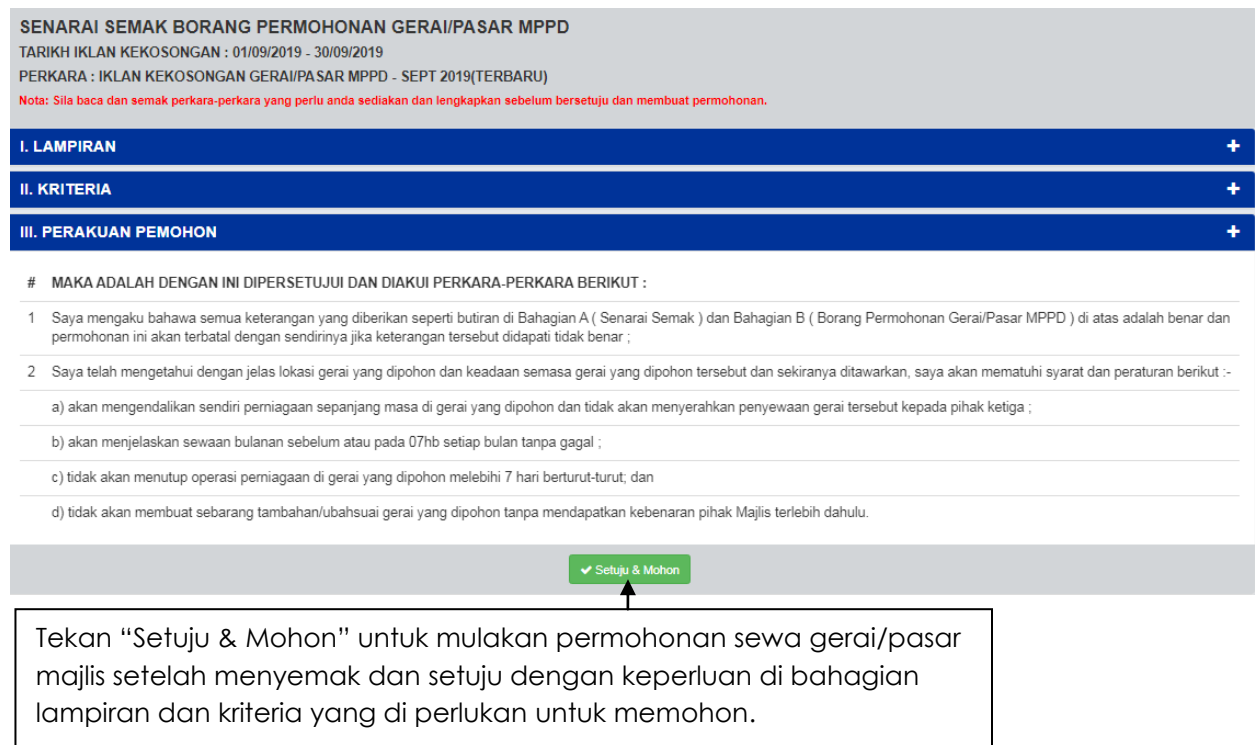

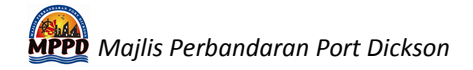

- 5. Tekan butang "Semak" atau butang "Setuju" untuk paparan selanjutnya.
	- a. Paparan Maklumat Cukai Taksiran adalah seperti dibawah :-

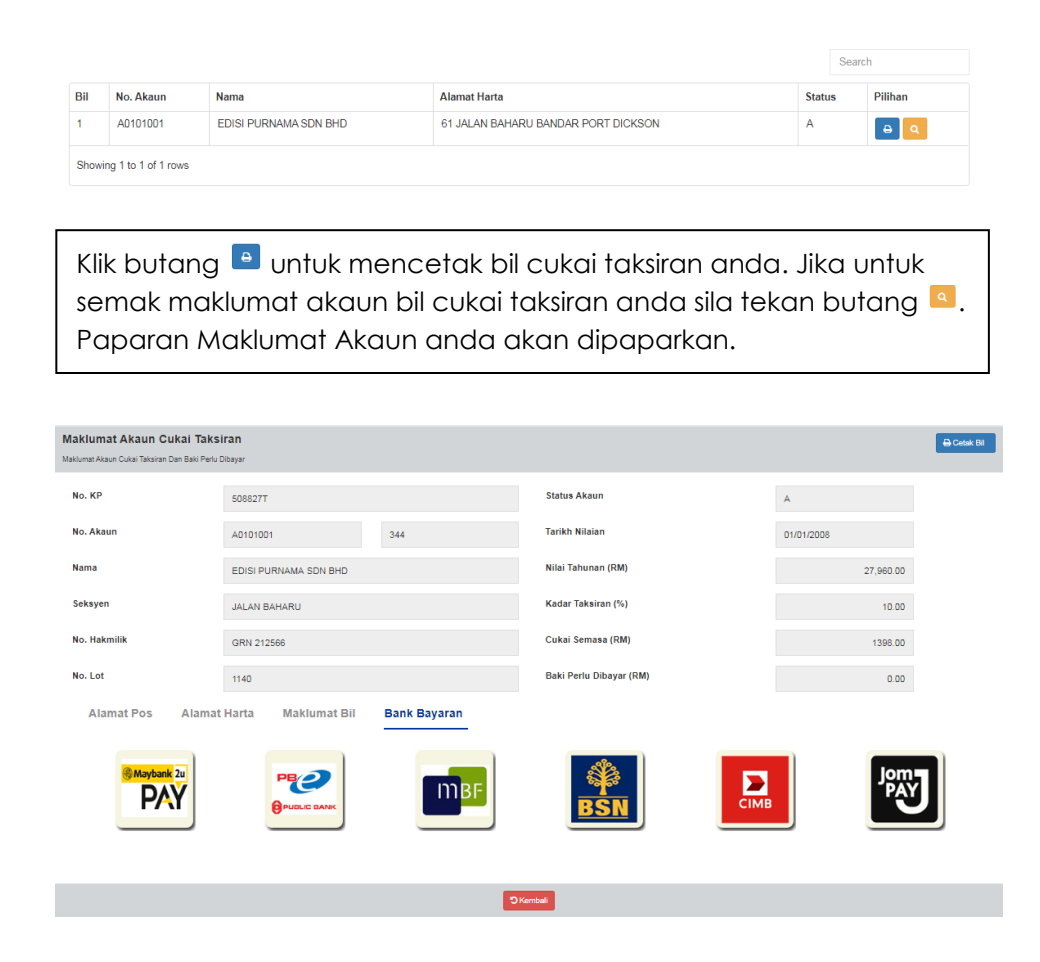

b. Paparan Maklumat Permohonan Tukar Alamat adalah seperti dibawah :-

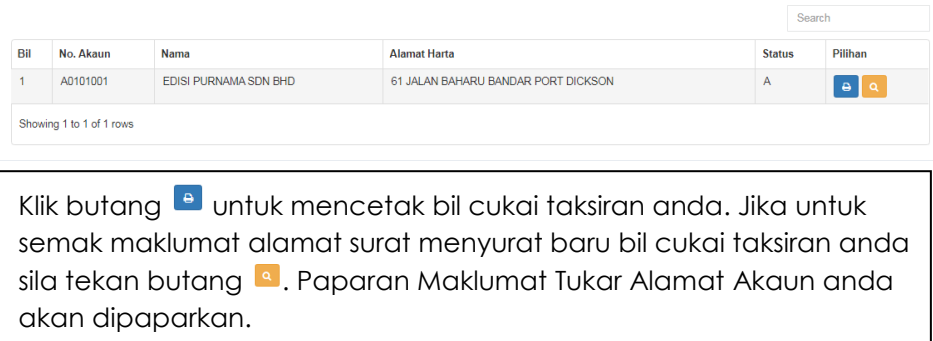

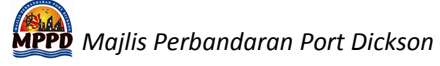

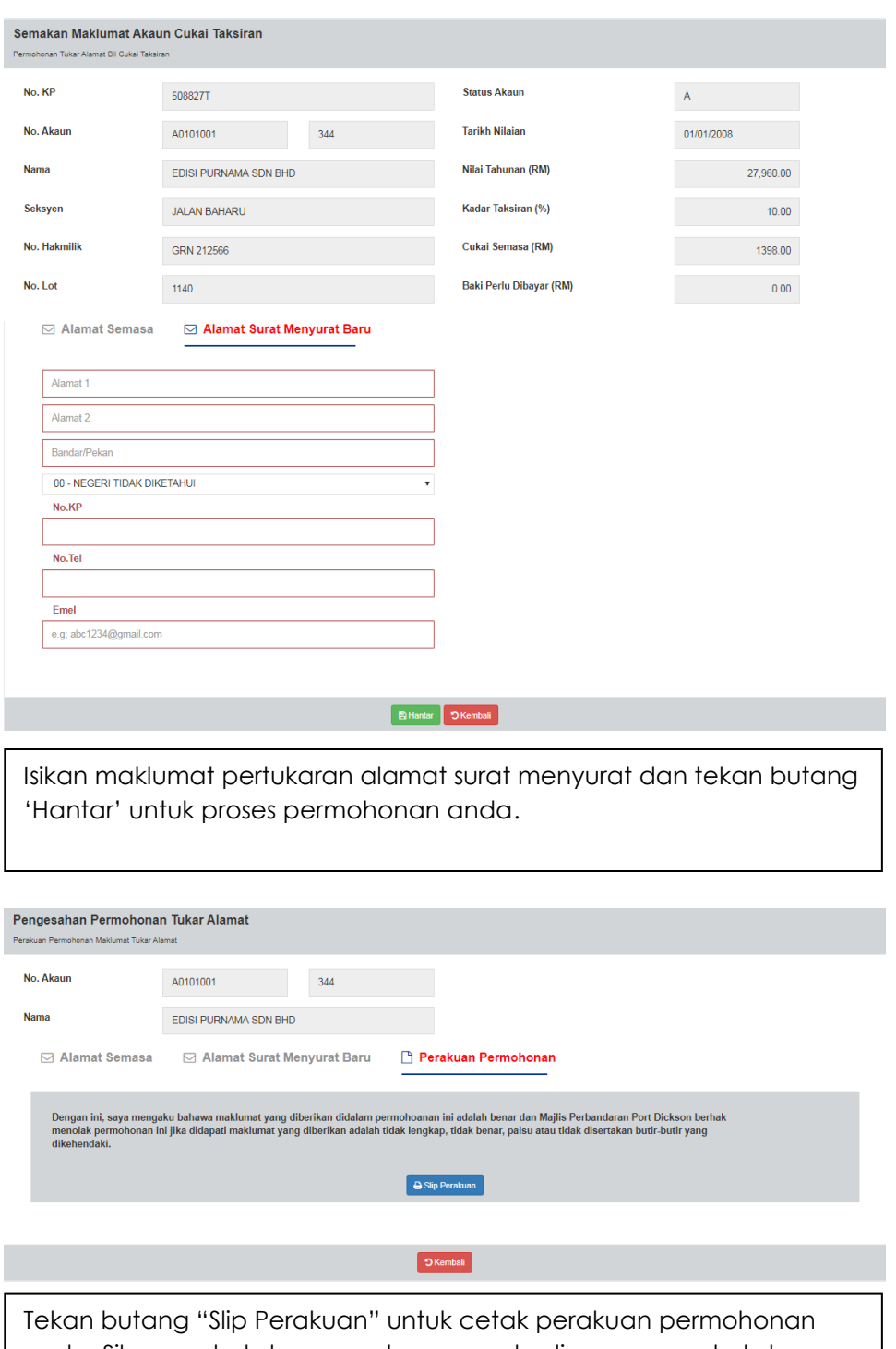

anda. Sila semak status permohonan anda di menu semak status.

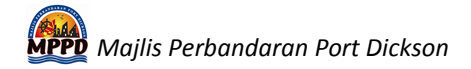

c. Paparan Permohonan Sewa Gerai/Pasar Majlis adalah seperti dibawah :-

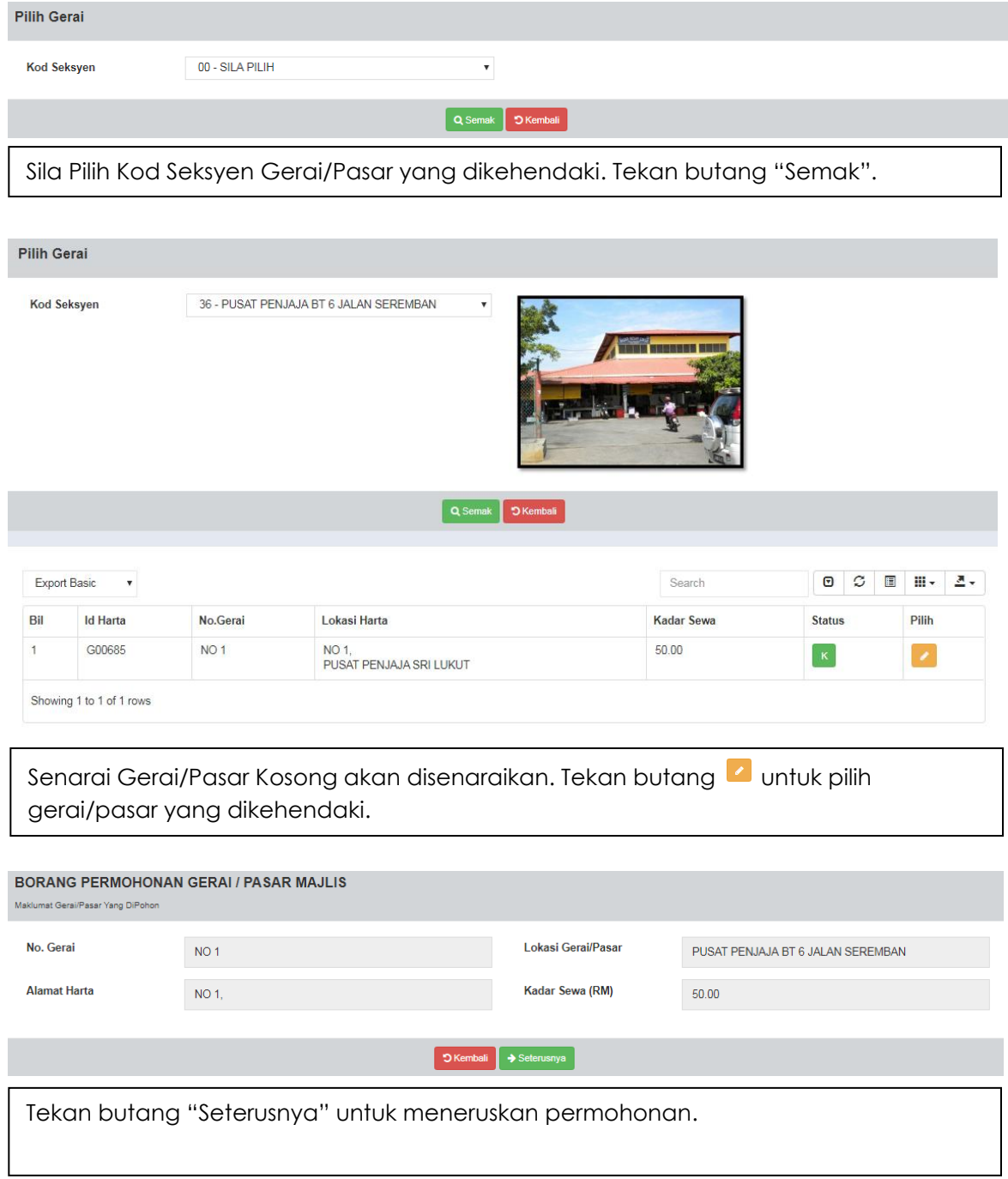

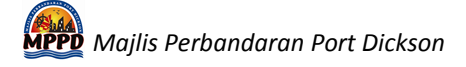

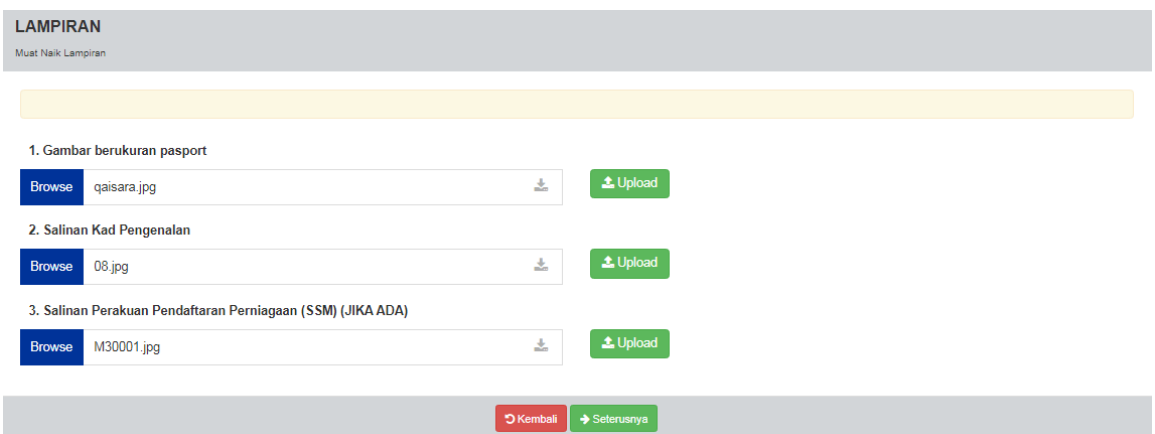

Lengkapkan lampiran yang dikehendaki.

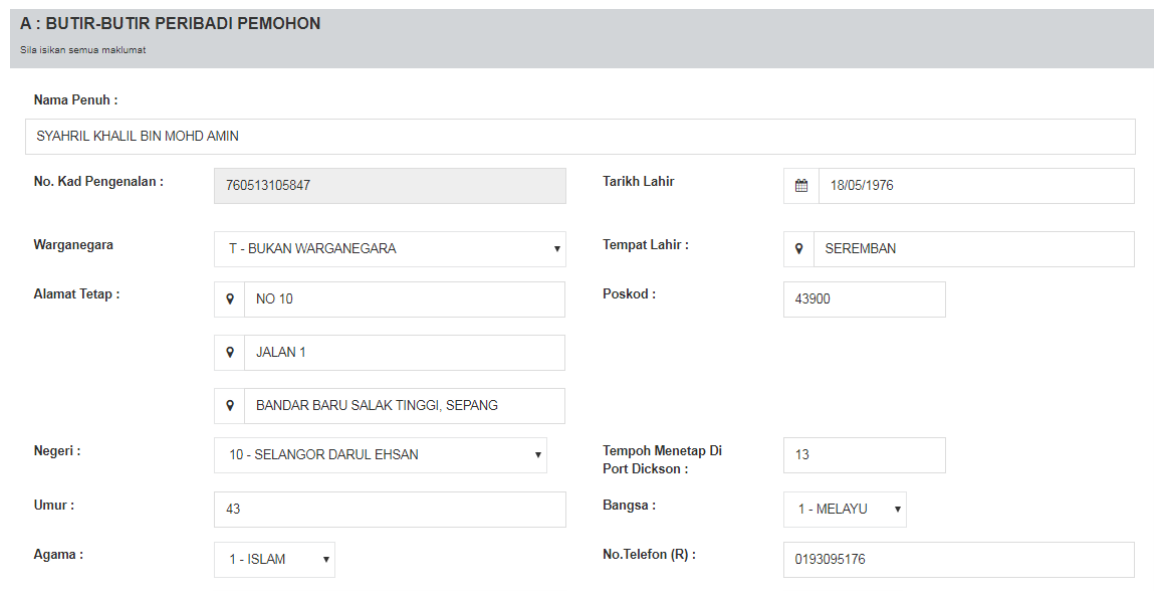

Lengkapkan Butir-butir peribadi permohon. Tekan butang "Seterusnya"

 *Majlis Perbandaran Port Dickson*

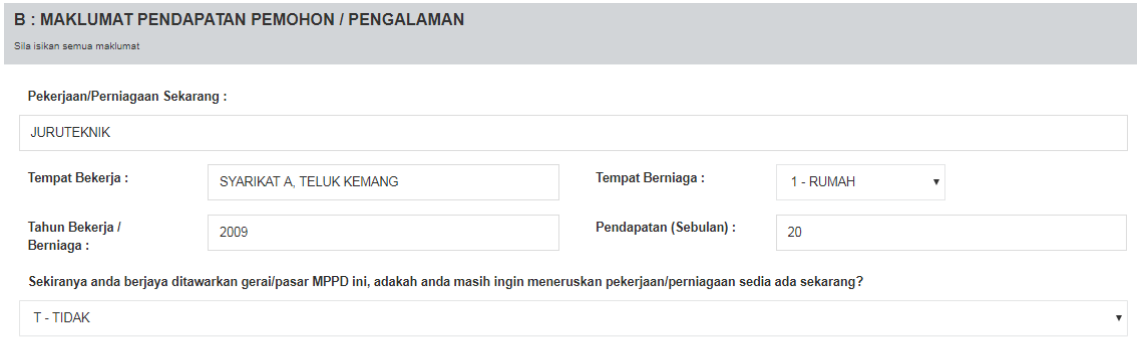

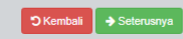

Lengkapkan Maklumat Pendapatan/Pengalaman permohon. Tekan butang "Seterusnya".

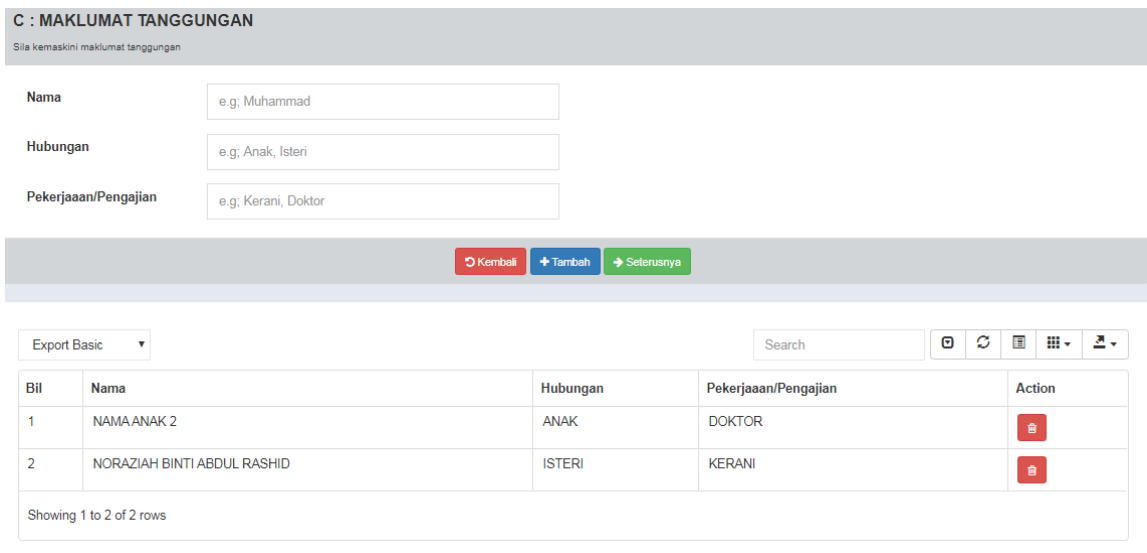

Lengkapkan Maklumat Tanggungan permohon. Tekan butang "tambah" untuk tambah bilangan tanggungan. Jika tidak tekan "Seterusnya".

 *Majlis Perbandaran Port Dickson*

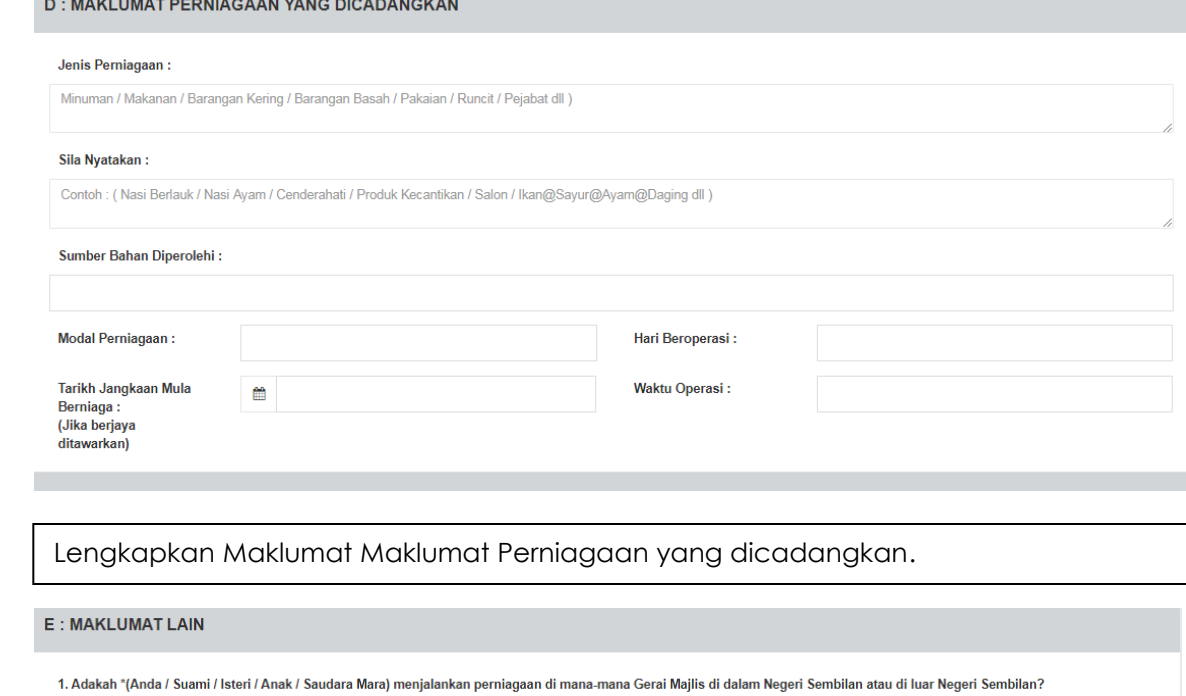

00 - SILA PILIH

Jika Ya, Sila Nyatakan Siapa:

Saya / Suami / Isteri / Anak / Saudara Mara

Lokasi:

Jenis Perniagaan:

Lengkapkan Maklumat Maklumat Lain (jika ada).

## **F: PERAKUAN PEMOHON**

- # MAKA ADALAH DENGAN INI DIPERSETUJUI DAN DIAKUI PERKARA-PERKARA BERIKUT :
- 1 Saya mengaku bahawa semua keterangan yang diberikan seperti butiran di Bahagian A ( Senarai Semak ) dan Bahagian B ( Borang Permohonan Gerai/Pasar MPPD ) di atas adalah<br>benar dan permohonan ini akan terbatal dengan sendi
- 2 Saya telah mengetahui dengan jelas lokasi gerai yang dipohon dan keadaan semasa gerai yang dipohon tersebut dan sekiranya ditawarkan, saya akan mematuhi syarat dan peraturan berikut :-

a) akan mengendalikan sendiri perniagaan sepaniang masa di gerai yang dipohon dan tidak akan menyerahkan penyewaan gerai tersebut kepada pihak ketiga :

b) akan menjelaskan sewaan bulanan sebelum atau pada 07hb setiap bulan tanpa gagal ;

c) tidak akan menutup operasi perniagaan di gerai yang dipohon melebihi 7 hari berturut-turut; dan

d) tidak akan membuat sebarang tambahan/ubahsuai gerai yang dipohon tanpa mendapatkan kebenaran pihak Majlis terlebih dahulu.

## Setuju & Hantar D Batal

Tekan butang "Setuju & Hantar" maklumat permohonan anda. Sila semak status permohonan anda di menu semak status.

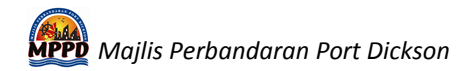

6. Pengguna akan terima notifikasi email makluman status permohonan tukar alamat (jika alamat email adalah sah).

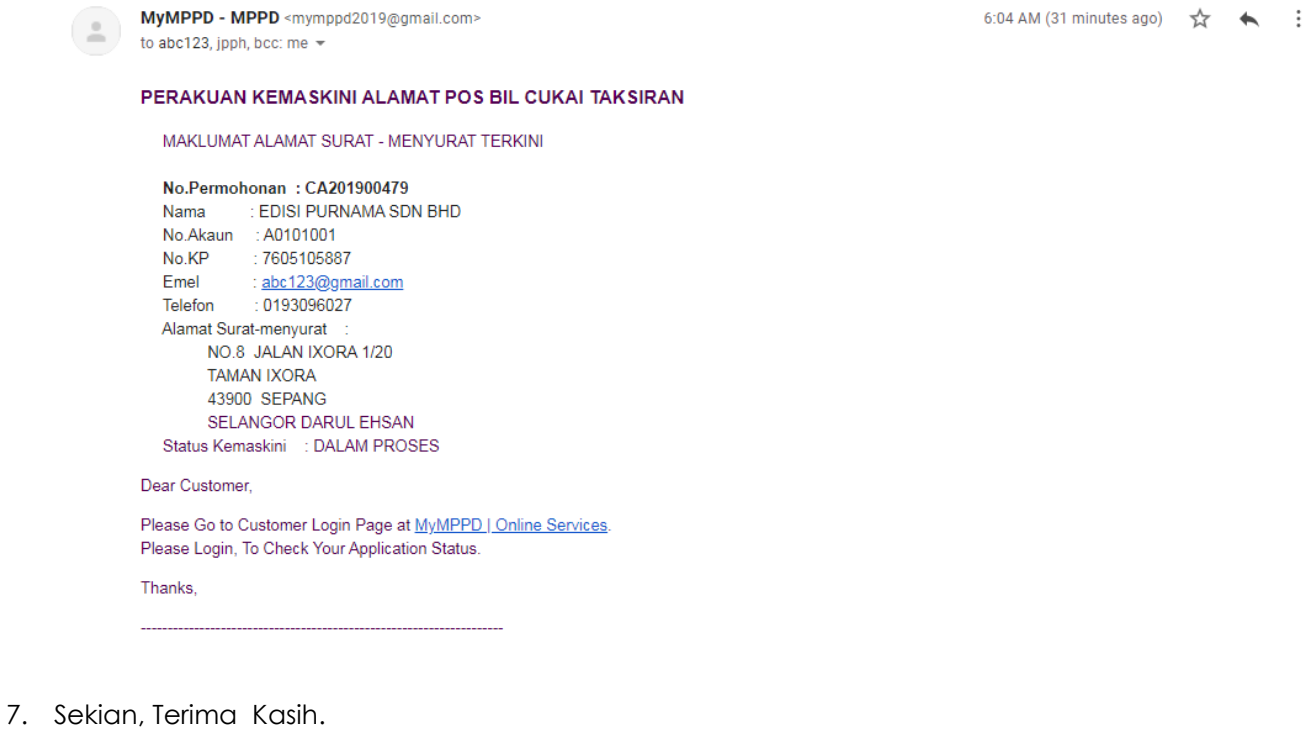